#### **Cambridge International Examinations** Cambridge International Cambridge International Advanced Subsidiary and Advanced Level AS & A Level

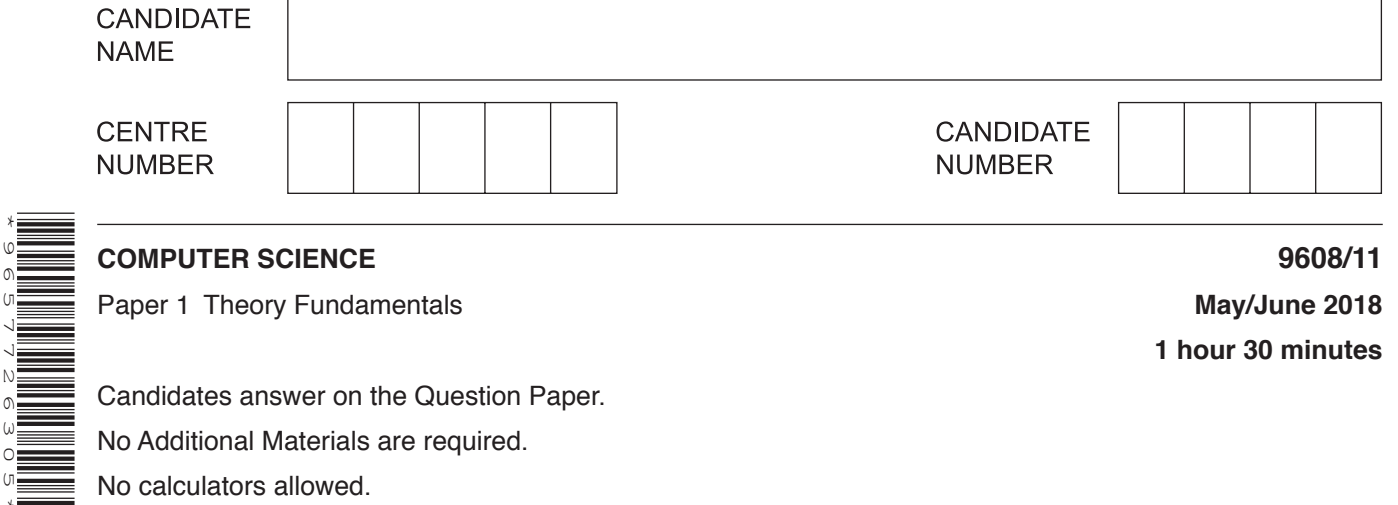

# **READ THESE INSTRUCTIONS FIRST**

\*9657726305\*

Write your Centre number, candidate number and name in the spaces at the top of this page. Write in dark blue or black pen. You may use an HB pencil for any diagrams, graphs or rough working. Do not use staples, paper clips, glue or correction fluid. DO **NOT** WRITE IN ANY BARCODES.

Answer **all** questions. No marks will be awarded for using brand names of software packages or hardware.

At the end of the examination, fasten all your work securely together. The number of marks is given in brackets [ ] at the end of each question or part question.

The maximum number of marks is 75.

This document consists of **15** printed pages and **1** blank page.

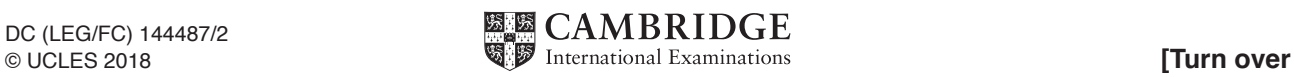

**Question 1 begins on the next page.**

**1** Four communication media and five features are shown.

Draw one or more lines from each communication media to the appropriate feature(s).

## **Communication media Feature**

Can be twisted pair or co-axial

Radio waves

Fibre-optic cable

Copper cable

**Satellite** 

Transmits light pulses

Large range of wavelengths

Least likely to have interference

Wireless transmission

[6]

- $\overline{2}$ A logo is designed as a bitmap image.
	- (a) Describe what is meant by a bitmap image.

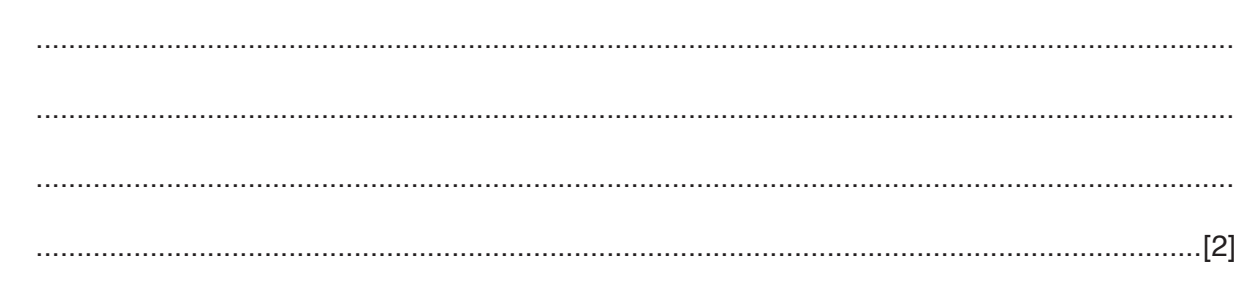

(b) A black and white bitmap image is shown.

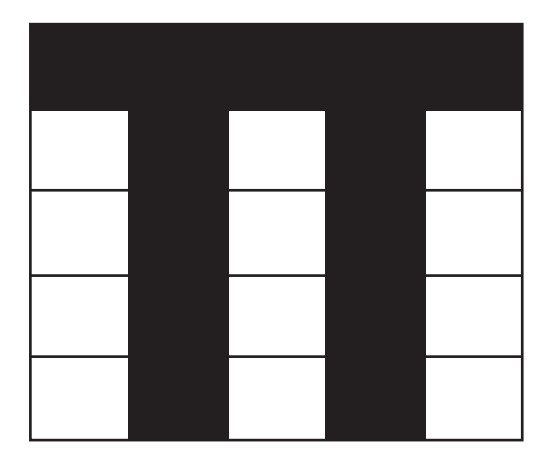

Explain how a computer can store this bitmap image.  $(i)$ 

 $(ii)$ The image is compressed before it is attached to an email. Explain how run-length encoding (RLE) will compress the image.

 (c) The finished logo is 500 pixels by 1000 pixels and uses 35 different colours.

Estimate the file size for the logo. Give your answer in kilobytes. Show your working.

 $[4]$ (d) The logo is redesigned as a vector graphic. State two benefits of a vector graphic compared to a bitmap image. Give a reason for each benefit.  $[4]$ 

- An operating system (OS) is usually pre-installed on a new computer. 3
	- (a) The OS performs a number of different tasks such as memory management and security management.
		- $(i)$ State three memory management tasks the OS performs.  $\lceil 3 \rceil$ State three security management tasks the OS performs.  $(ii)$  $\mathbf{1}$  $\lceil 3 \rceil$ State two tasks, other than memory management and security management that are  $(iii)$ carried out by an OS.  $\mathbf 1$  $[2]$

**(b)** Utility software is usually pre-installed on a new computer.

The following table lists four programs. Put **one** tick (✓) in each row to indicate whether or not the program is utility software.

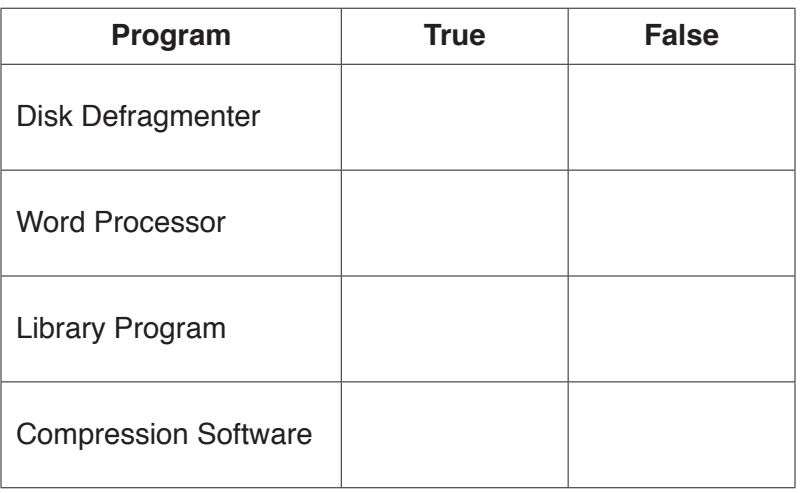

[4]

**4 (a)** An alarm system (X) is enabled and disabled using either a switch (A) or a remote control (B). There are **two** infra-red sensors (C, D) and **one** door pressure sensor (E).

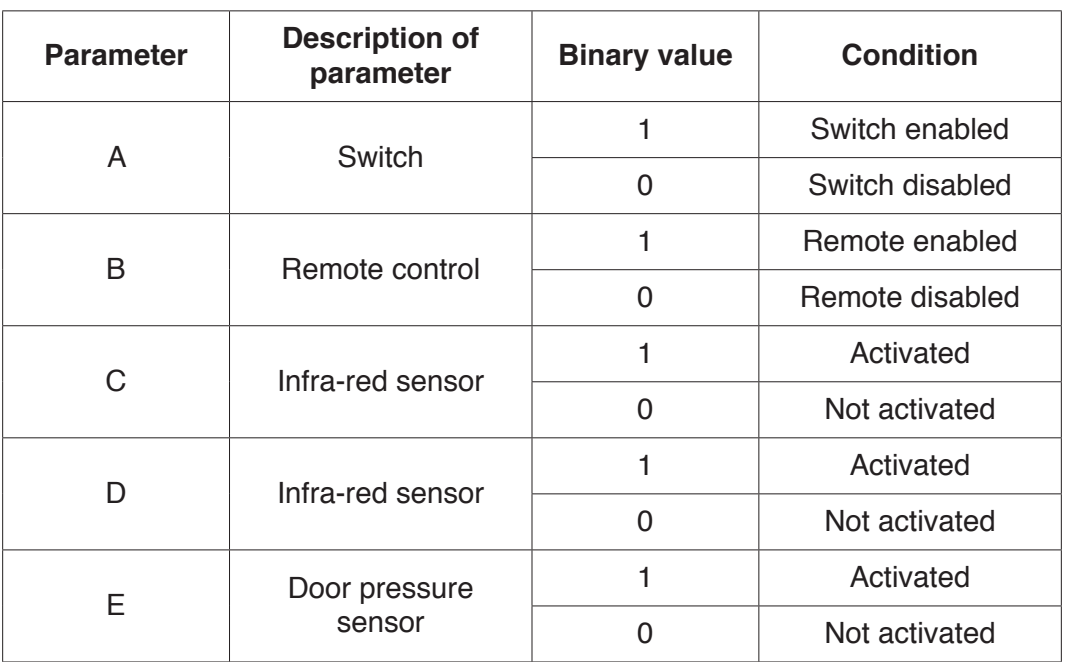

The alarm sounds  $(X = 1)$  if the alarm is enabled **and** any one or more of the sensors is activated.

Draw a logic circuit to represent the alarm system.

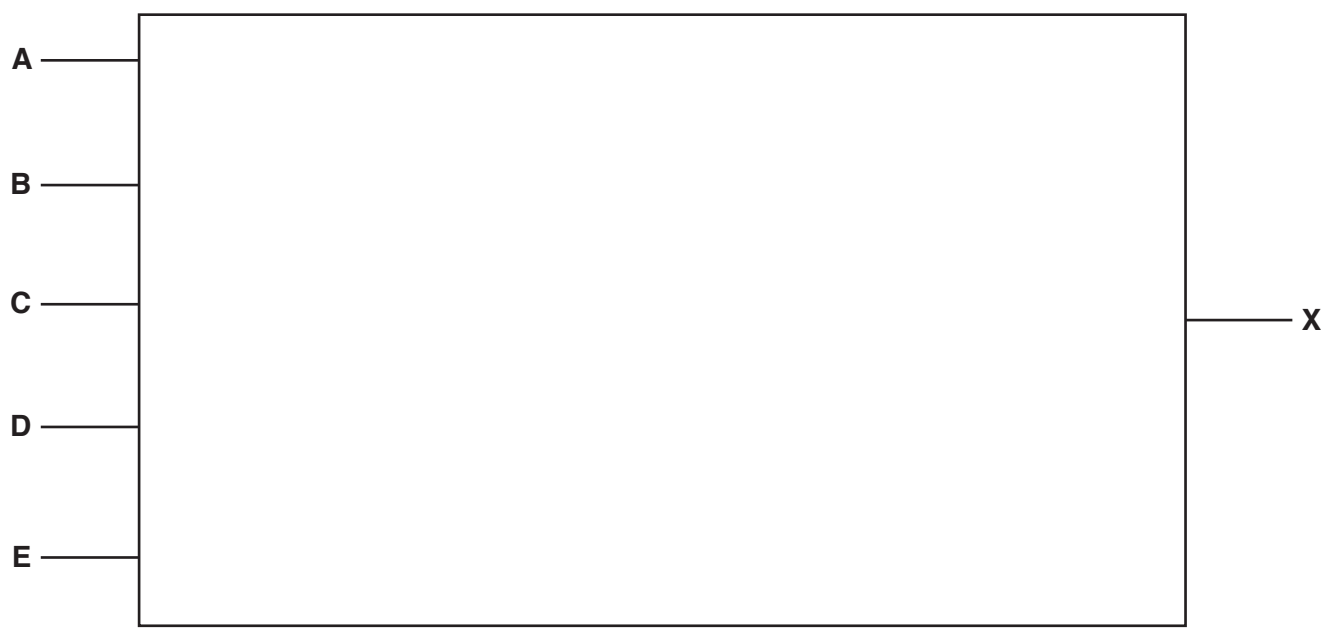

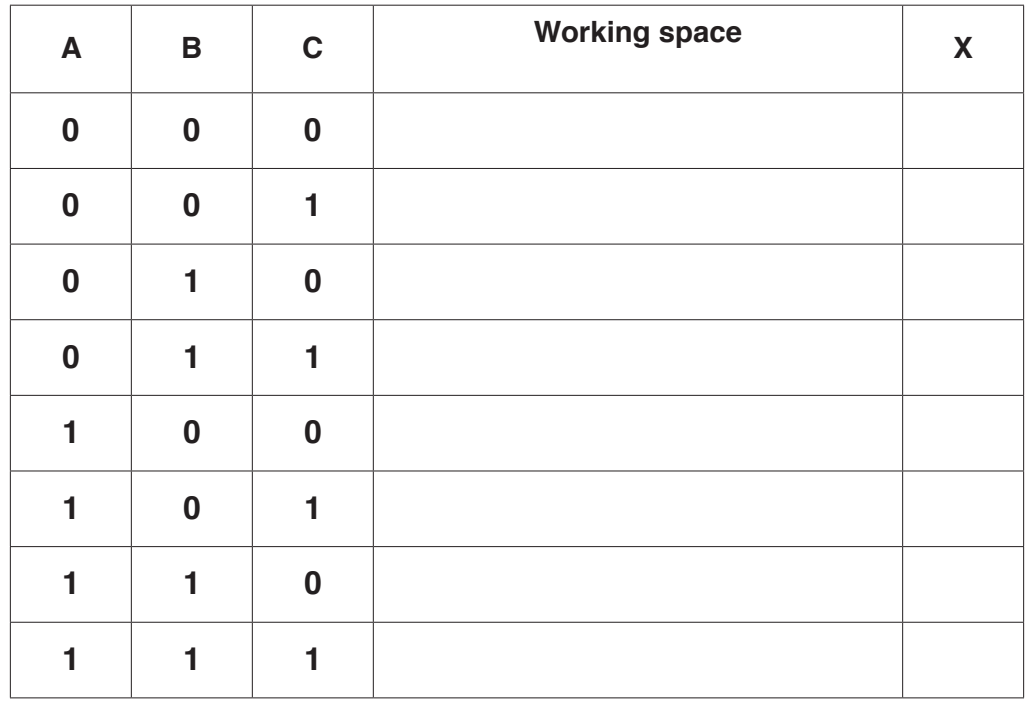

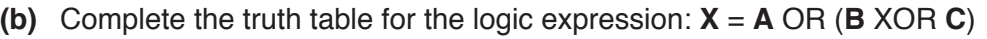

[4]

- $5\phantom{.0}$ A college has a client-server network.
	- (a) The college has a file server and other servers.

State the purpose of two other servers in the college network.

 $[2]$ 

(b) The students use the network to access the Internet.

One student stated, 'The Internet and the World Wide Web are the same thing'.

Tick  $(\checkmark)$  one box to indicate whether this statement is true or false.

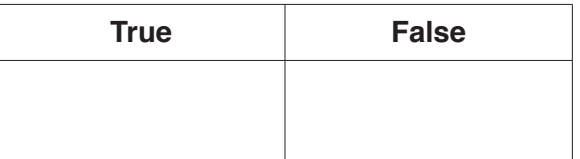

Justify your choice.

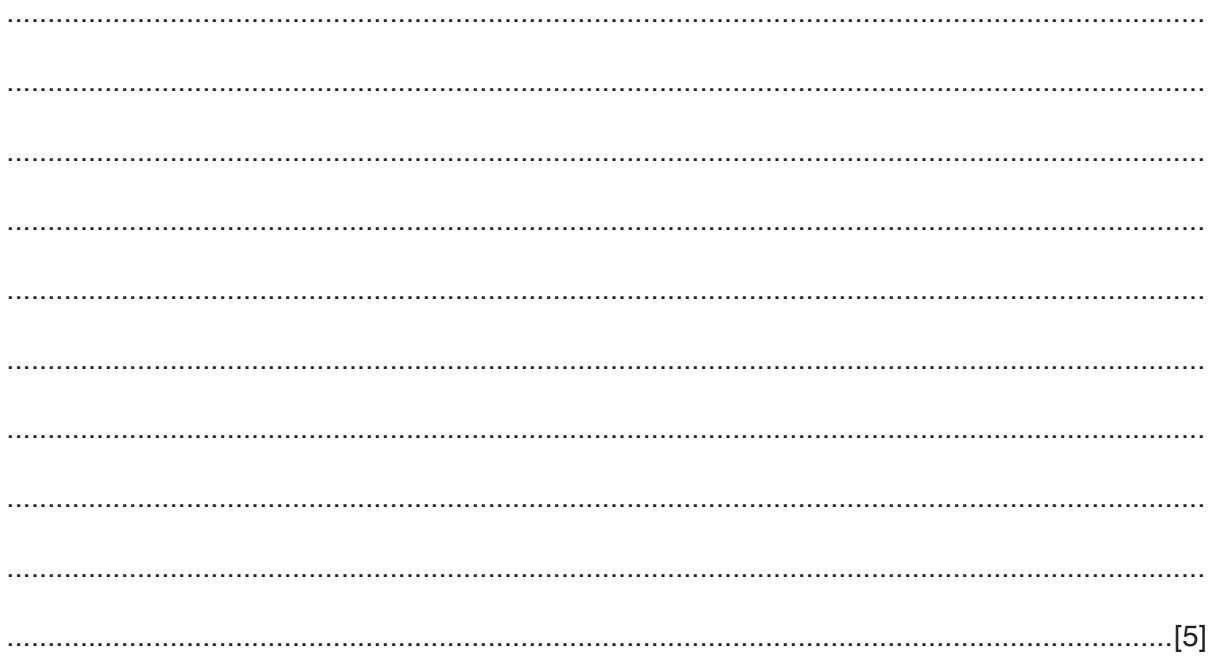

(c) Students use the college's learning resource website. Several of the web pages include PHP script.

Describe the sequence of events when a student requests a web page with embedded server-side code.

- Parity bits can be used to verify data. 6
	- (a) The following binary number is transmitted using even parity.

Add the missing parity bit.

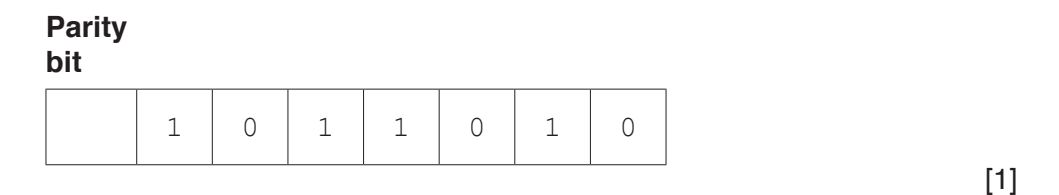

- (b) In the following parity block, the first column contains the parity bits, and the last row contains the parity byte. A device transmits the data using even parity.
	- Circle the error in the data transmitted.  $(i)$

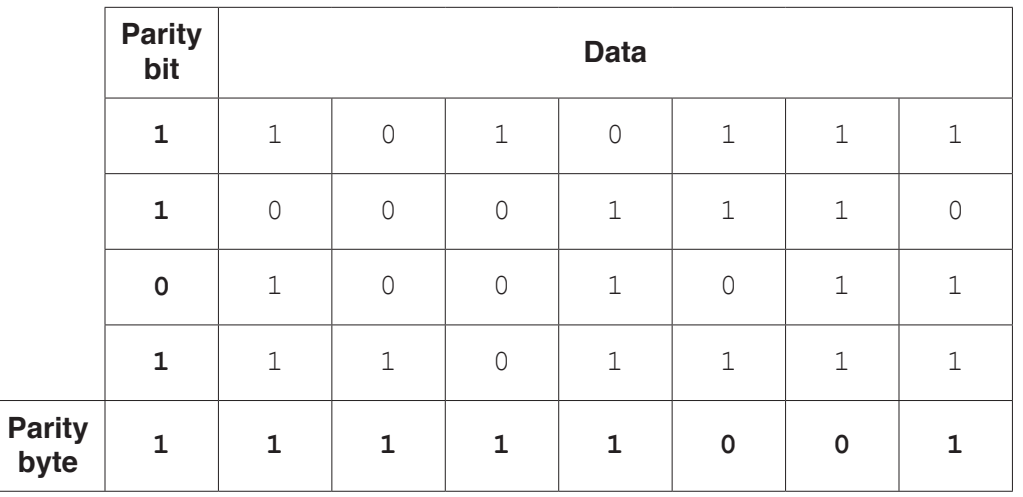

 $[1]$ 

(ii) Explain how you identified the error.

(c) The data received can contain errors that are not detected using parity bits. Explain how this can happen.  (d) Parity is not the only method to verify the data has been sent correctly.

Name and describe one other method of data verification during data transfer.

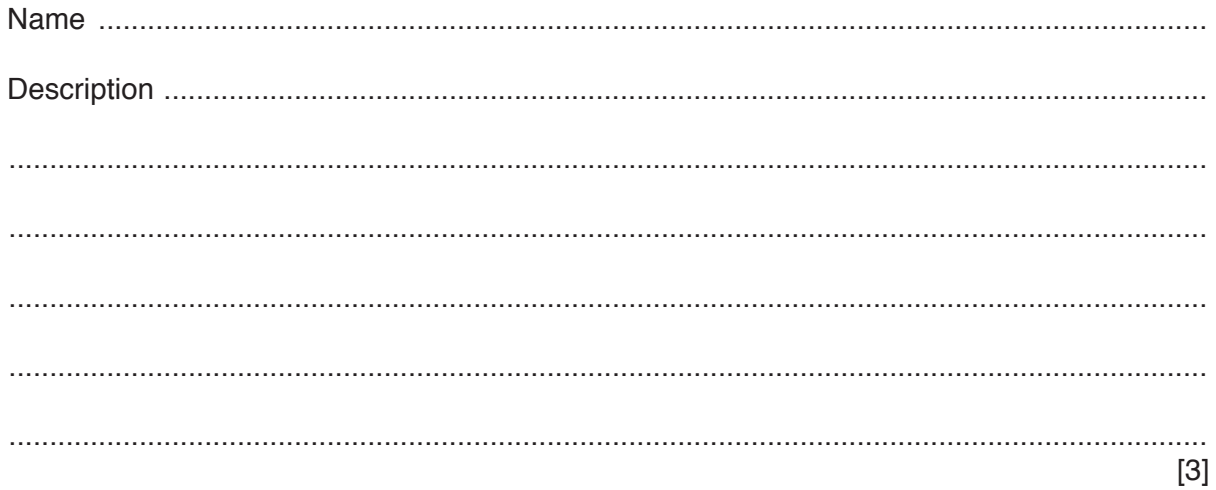

- $\overline{7}$ A student plays computer games on a games console.
	- (a) Identify two input devices and one output device used in a games console.

 $\lceil 3 \rceil$ 

- (b) The games console has random access memory (RAM) and read only memory (ROM).
	- State two differences between RAM and ROM.  $(i)$

 $\lceil 2 \rceil$ (ii) Give one use for RAM in the games console. (iii) Give one use for ROM in the games console. 

- 8 The Von Neumann model uses a series of registers.
	- (a) Explain what is meant by the term register.

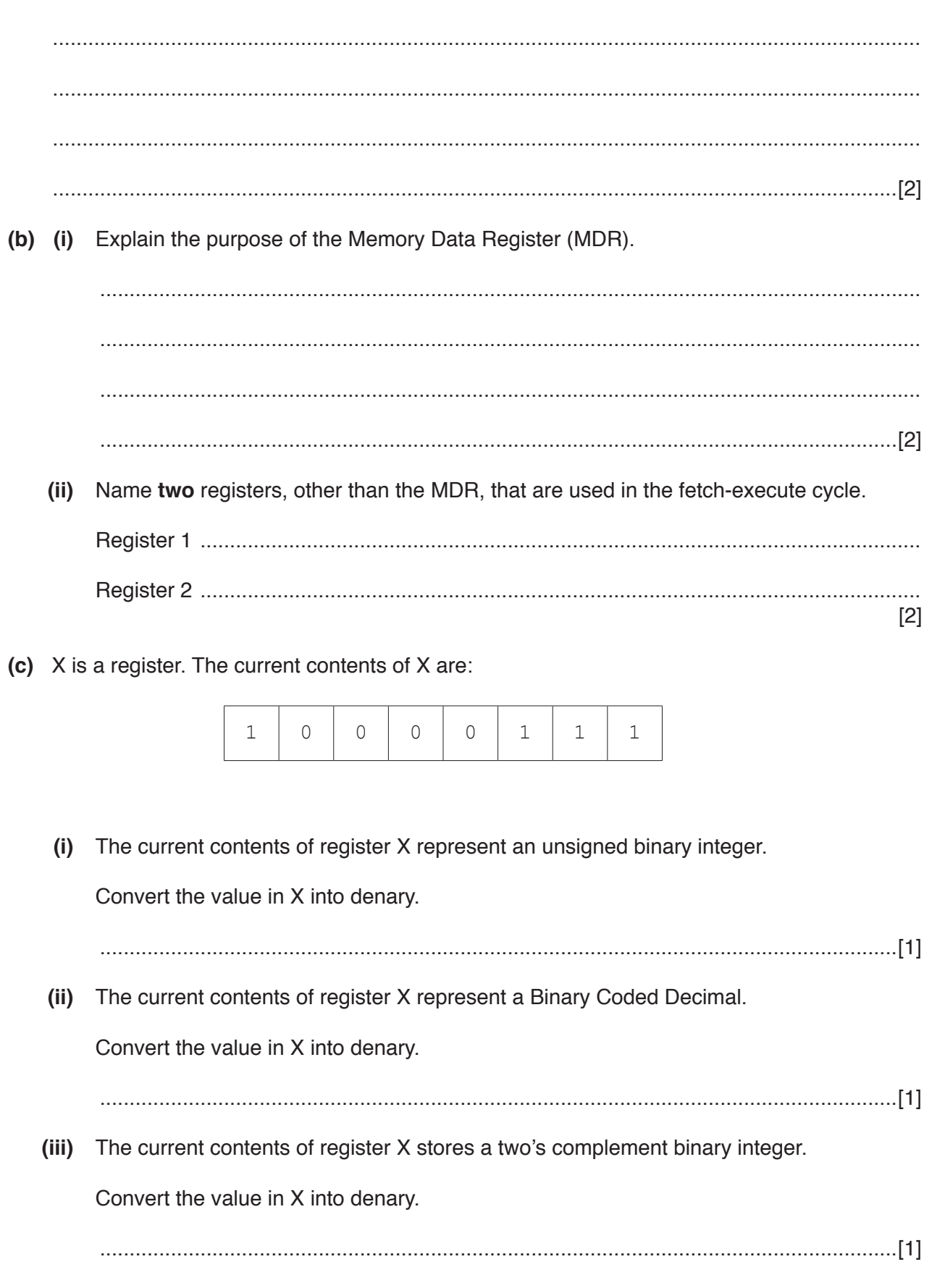

### **BLANK PAGE**

Permission to reproduce items where third-party owned material protected by copyright is included has been sought and cleared where possible. Every reasonable effort has been made by the publisher (UCLES) to trace copyright holders, but if any items requiring clearance have unwittingly been included, the publisher will be pleased to make amends at the earliest possible opportunity.

To avoid the issue of disclosure of answer-related information to candidates, all copyright acknowledgements are reproduced online in the Cambridge International Examinations Copyright Acknowledgements Booklet. This is produced for each series of examinations and is freely available to download at www.cie.org.uk after the live examination series.

Cambridge International Examinations is part of the Cambridge Assessment Group. Cambridge Assessment is the brand name of University of Cambridge Local Examinations Syndicate (UCLES), which is itself a department of the University of Cambridge.